# C\_TAW12\_731<sup>Q&As</sup>

SAP Certfied Development Associate-ABAP with SAP NetWeaver 7.31

### Pass SAP C\_TAW12\_731 Exam with 100% Guarantee

Free Download Real Questions & Answers **PDF** and **VCE** file from:

https://www.leads4pass.com/c\_taw12\_731.html

100% Passing Guarantee 100% Money Back Assurance

Following Questions and Answers are all new published by SAP Official Exam Center

Instant Download After Purchase

100% Money Back Guarantee

😳 365 Days Free Update

Leads4Pass

800,000+ Satisfied Customers

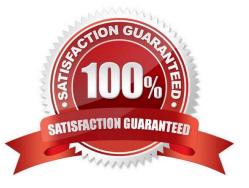

### Leads4Pass

#### **QUESTION 1**

You want to read data from two database tables A and B using a database join. Database table B contains details for data records stored in database table A. Your result should contain all combinations of matching rows from A and B plus all rows from A that do not have matching rows in Which statement do you use?

- A. SELECT ... FROM a JOIN b ...
- B. SELECT ... FROM a INNER JOIN b ...
- C. SELECT ... FROM b RIGHT OUTER JOIN a ...
- D. SELECT ... FROM a LEFT OUTER JOIN b ...

Correct Answer: D

#### **QUESTION 2**

You want to define two database tables with different structures. Both tables should contain the fields CHANGE\_DATE and CHANGE\_TIME.

How do you implement this in order to minimize the maintenance effort?

- A. Define a structure with these two fields and include this structure in both database tables.
- B. Define an append structure with these two fields and assign this append structure to both database tables.
- C. Define the two fields in each database table separately.

D. Define the two fields in one database table and copy them to the other database table.

Correct Answer: A

#### **QUESTION 3**

What is the purpose of implicit enhancement points?

- A. To add fields to an SAP database table
- B. To add code to a standard SAP program
- C. To change code in a standard SAP program
- D. To create a secondary index for an SAP database table

Correct Answer: B

## Leads4Pass

#### **QUESTION 4**

How can you declare an internal table using the transparent table A as its line type?

- A. DATA gt\_itab TYPE LINE OF a.
- B. DATA gt\_itab TYPE REF TO a.
- C. DATA gt\_itab TYPE TABLE OF a.
- D. DATA gt\_itab TYPE a.

Correct Answer: C

#### **QUESTION 5**

What is the SAP recommended naming convention for append structures of standard SAP tables?

- A. The name of the append structure must start with ZA.
- B. The components of an append structure should start with ZZ or YY.
- C. The components of an append structure should start with Z or Y.
- D. The name of the append structure must start with ZZ or YY.

Correct Answer: B

#### **QUESTION 6**

Which ABAP statement using the local type gty\_1 correctly defines a data object? (Choose two)

- A. DATA gv\_1 TYPE gty\_1.
- B. DATA gv\_1 LIKE gty\_1.
- C. CONSTANTS gc\_1 TYPE gty\_1 VALUE \\'1\\'.
- D. DATA gv\_1 TYPE gty\_1 DEFAULT \\'1\\'.

Correct Answer: AC

#### **QUESTION 7**

What features are provided by the database interface? (Choose three)

### Leads4Pass https://www.leads4pass.com/c\_taw12\_731.html 2024 Latest leads4pass C\_TAW12\_731 PDF and VCE dumps Download

- A. Database independence of application programs
- B. Conversion of Open SQL statements from ABAP statements into the corresponding database statements
- C. Syntax check of Native SQL commands
- D. Access to SAP table buffers
- E. Data consistency check using foreign key relationships

Correct Answer: ABD

#### **QUESTION 8**

You always want to check the user authorization for data entered in an input field of a selection screen.

Where do you do this?

- A. In the event block AT SELECTION-SCREEN
- B. In the event block AT SELECTION-SCREEN OUTPUT
- C. In the event block INITIALIZATION
- D. In the event block AT SELECTION-SCREEN on VALUE-REQUEST

Correct Answer: A

#### **QUESTION 9**

You are required to add customer source code in the SAP delivered object using the new enhancement framework without modification.

How can you find the available enhancement? (Choose three)

- A. Perform a program-related global search for a customer exit.
- B. Search for a Business Transaction Event in the Customizing tree (transaction SPRO).
- C. Select from the list of application-related BAdIs or enhancement spots in the SAP Application Hierarchy.
- D. Perform a program-related global search for GET BADI.
- E. Select from the list of freely selected BAdIs or enhancement spots in the Repository Information System.

Correct Answer: CDE

### Leads4Pass

#### **QUESTION 10**

Which comparison operators can you use in a logical expression related to the WHERE clause of the SELECT statement? (Choose three)

- A. GT (greater than)
- B. LIKE (fits pattern)
- C. CO (contains only)
- D. CP (covers pattern)
- E. EQ (equals)
- Correct Answer: ABE

#### **QUESTION 11**

Which parameter types can be used in the signature of a functional method? (Choose two)

- A. EXPORTING
- **B. IMPORTING**
- C. RETURNING
- D. CHANGING
- Correct Answer: BC

#### **QUESTION 12**

Where can you define global data types that are visible system-wide? (Choose three)

- A. In a method of a global class
- B. In the ABAP Dictionary
- C. In a function module
- D. In a global class E. In a global interface
- Correct Answer: BDE

#### **QUESTION 13**

How is an ABAP program with several dialog steps executed?

- A. The program is always executed in just one dialog work process without roll out.
- B. The ABAP dispatcher takes over the entire execution without assigning any work process.
- C. The program is always executed in just one dialog work process with roll out.
- D. Usually, dialog steps are assigned to different dialog work processes.

Correct Answer: D

#### **QUESTION 14**

How can you maintain documentation for input fields on your screen?

- A. Add documentation to the SCREEN table at PROCESS BEFORE OUTPUT (PBO).
- B. Add documentation to the SCREEN table at PROCESS AFTER INPUT (PAI).
- C. Add documentation to the underlying data element.
- D. Define text tables for the underlying structure.

Correct Answer: C

#### **QUESTION 15**

Which controller types can exist within a Web Dynpro component? (Choose three)

- A. Window controller
- B. User controller
- C. Application controller
- D. View controller
- E. Component controller

Correct Answer: ADE

Latest C TAW12 731 <u>Dumps</u>

#### C TAW12 731 Practice C TAW12 731 Braindumps Test